# Catalogue Management (F-CLG)

| Function | Catalogue Management |
|----------|----------------------|
| Date     | September 2017       |
| Author   | Gareth Gorman        |
| Version  | Version 1.0          |
|          |                      |
| Status   | Working              |

| Version | Date              | Summary of changes      | Author        |
|---------|-------------------|-------------------------|---------------|
| 1.0     | July 2017         | Created                 | Gareth Gorman |
| 2.0     | September<br>2017 | Amended  • Introduction | Gareth Gorman |

#### **Table of contents**

1. Introduction

2. Commerce Admin Visual

Merchandise

**Product Variant** 

Stock

Miscellaneous Settings (see Appendix #9)

4. Confirmation of sign-off

Appendix #1 - Product List

Appendix #2 - Product Variants in Product List

Appendix #3 - Product Detail

Appendix #4 - Visual Merchandise Product Category List

Appendix #5 - Visual Merchandise Reordering Product Category List

Appendix #6 - Product Variant List

Appendix #7 - Stock Levels

Appendix #8 - Stock History

Appendix #9 - Miscellaneous Settings

Appendix #10 - Product Sets

Appendix #11 - Product Relations

Appendix #12 - Product Images/Assets

Appendix #13 - Product Cross Selling

#### 1. Introduction

All aspects of your product catalogue can be managed from within the admin. From creating and editing products to setting up cross and upsells.

Product management takes into account product tax types, varying pricing structures, image management, category assignment, descriptions, as well as full stock control.

#### **Out of Scope**

This functional specification is for the Commerce platform only. Integrations with 3rd party systems such as warehouses are out of scope and will be documented separately as part of the implementation specification phase.

### 2. Commerce Admin

| F-CLG/01.0 | Products                                                                                                    |
|------------|----------------------------------------------------------------------------------------------------|
| F-CLG/01.1 | The system will allow authorised users to search for products by:  SKU Name                                                                                                    |
| F-CLG/01.2 | The system will allow authorised users to filter search results by:  Category Category Type Article Attributes Filter Type Meta Value Type Discount Type Minimum Stock Level Product Added Product status Retail Price Difference Stock Numbers |
| F-CLG/01.3 | The system will allow authorised users to view list of products with the following information (  see Appendix #1)  SKU  Name  Date Added                                                                                                    |

| F-CLG/01.4 | The system will allow authorised users to view product variants within the product list (see                                  |
|------------|----------------------------------------------------------------------------------------------------|
|            | Appendix #2)                                                                                                    |
|            |                                                                                                    |
| F-CLG/01.5 | The system will allow authorised users to assign one or many products to the one or many categories in the category hierarchy |
| F-CLG/01.6 | The system will allow authorised users to assign one or many products to one or many meta values                              |

| F-CLG/01.8  | The system will allow authorised users to view/edit the following information of a product: (see Appendix #3)   • Generic data  ○ External Identifier ○ Price type  ■ Normal ■ User ○ Display Type ■ Standrad ■ Gift Card ○ Language Data ■ Product Name ■ Link Identifier ■ Subtitle ■ Description ■ Mini Description ■ Mini Description ■ Meta Title ■ Keywords ■ Search Keywords ■ Product attribute data   The system will authorised users to create new products with the following information  • Generic data ○ External Identifier ○ Price type ■ Normal ■ User ○ Display Type ■ Standrad ■ Gift Card |
|-------------|----------------------------------------------------------------------------------------------------|
|             | <ul> <li>Description</li> <li>Mini Description</li> <li>Meta Title</li> <li>Keywords</li> <li>Search Keywords</li> </ul>                                                                                                    |
|             | ■ Product attribute data                                                                                                    |
| 1-CLG/01.8  | <ul> <li>Generic data</li> <li>○ External Identifier</li> <li>○ Price type</li> <li>■ Normal</li> <li>■ User</li> <li>○ Display Type</li> <li>■ Standrad</li> </ul>                                                                                                    |
| F-CLG/01.9  | The system will allow authorised users to export the results in the product list to a csv file                                                                                                    |
| F-CLG/01.10 |                                                                                                    |
|             | The system will allow authorised users to export all products to a csv file                                                                                                    |
| F-CLG/01.11 | The system will allow authorised to import a csv file of product data                                                                                                    |

| F-CLG/02.0 |                                                                                                    |
|------------|----------------------------------------------------------------------------------------------------|
|            | Visual Merchandise                                                                                                    |
|            | Allows products within product categories to be ordered using the visual tool                                                                                      |
| F-CLG/02.1 | The system will allow authorised users to select a product category                                                                                                |
| F-CLG/02.3 | The system will allow authorised users to view a list of product images in the order they appear in the product listing page within the category (see Appendix #4) |
| F-CLG/02.4 | The system will allow authorised users to view product images by large or small thumbnails                                                                         |
| F-CLG/02.5 | The system will allow authorised users to re order the product category list (see Appendix #5)                                                                     |
| F-CLG/02.6 | The system will allow authorised users to save the product category list order                                                                                     |
| F-CLG/02.7 | The system wil allow authorised users to revert the product category list order                                                                                    |

| F-CLG/03.0 |                                                                                                    |
|------------|----------------------------------------------------------------------------------------------------|
|            | Product Variant                                                                                                    |
| F-CLG/03.1 | The system will allow authorised users to view a list of product variants with the following information (see Appendix #6)  ID SKU Default (Yes/No) Size Weight Date Added Stock Status |
| F-CLG/03.1 | The system will all authorised users to add/edit the following information for product Variants  SKU Default Yes/No Size Dimension Variant(s) Weight                                    |

|            | Date Added     Status     Pending     Preview     Live Discontinued                                                                                                    |
|------------|----------------------------------------------------------------------------------------------------|
| F-CLG/03.1 | The system will allow authorised users to add one or many prices to a product variant from the price lists with the following information  Output  Quantity Price Price Tax Type |
| F-CLG/03.2 | The system will allow authorised users to remove prices from the product variant                                                                                                 |

| F-CLG/04.0 |                                                                                                    |
|------------|----------------------------------------------------------------------------------------------------|
|            | Stock                                                                                                    |
| F-CLG/04.1 | The system will allow authorised users to view the following stock level information of a products variants (see Appendix #7)  Stock room Stock level Number picked Number Returning Min stock level Allocated Aisle Bin Location Shelf Restock date Restock interval Restock warning |

| F-CLG/04.2 | The system will allow authorised users to edit the following stock level information of a products variants:  Stock level Min Stock Level Aisle Bin Location Shelf Restock Date Restock Interval Restock Warning |
|------------|----------------------------------------------------------------------------------------------------|
| F-CLG/04.3 | The system will allow authorised users to view the Stock History with the following information (  see Appendix #8)  Date Stockroom Change After Change Source User Mode                                         |

| F-CLG/05.1 | Miscellaneous Settings (see Appendix #9)                                                                                                    |
|------------|----------------------------------------------------------------------------------------------------|
| F-CLG/05.2 | The system will allow authorised users to assign one of the following Tax Types to a product variant  Output  General Goods Childrens Car Seats Eco Friendly Insulation Energy Saving Materials Nicotine Patches, Gum etc Feminine Hygiene/Postnatal Motor/Bicycle Helmets Industrial Boots/Helmets (protective) Books, magazines, talking books Children Clothing/Footwear Food (Excluding Sweets, crisps etc) Clothing (General) Non Prescription Drugs |

| F-CLG/05.3 | The system will allow authorised users to assign a one of the following product types to a product variant:  Physical Electronic Service Payment                                                                                                    |
|------------|----------------------------------------------------------------------------------------------------|
| F-CLG/05.4 | The system will allow authorised users to assign loyalty points to a product variant                                                                                                    |
| F-CLG/05.5 | The system will allow authorised users to assign a country and region of supply to a product variant                                                                                                    |
| F-CLG/05.6 | The system will allow authorised users to assign product variants to one or many sites with an optional start and end date                                                                                                    |
| F-CLG/05.7 | The system will allow authorised users to assign/remove one of many identifiers to a product                                                                                                    |
|            | variant with the following information:  Type  EAN  ISBN  JAN  MPN  UPC  Identifier                                                                                                    |
| F-CLG/05.8 | The system will allow authorised users to apply the following settings to a product variant per site:  Affiliate commission Age verification Display Maximum order quantity Maximum set quantity Minimum order quantity Minimum set quantity Pack size Price specified is gross Sell Subscription intervals |

| F-CLG/06.0 | Product Sets  Creates a virtual product based on many products                                                                                                    |
|------------|----------------------------------------------------------------------------------------------------|
| F-CLG/06.1 | The system will allow authorised users to add one or many products with the following information (see Appendix #10)  Link Type Parent Child Product SKU Quantity |
| F-CLG/06.2 | The system will create a product set based on the product variant plus the products in the product set                                                            |

| F-CLG/07.0 |                                                                                                    |
|------------|----------------------------------------------------------------------------------------------------|
|            | Relations                                                                                                    |
|            | Creates a relationship between product variants for features such as 'You may also like'                          |
| F-CLG/07.1 | The system will allow authorised users to add one or many child products to a product variant ( see Appendix #11) |
| F-CLG/07.2 | The system will allow authorised users to set the location of the relationship to either                          |
|            | <ul><li>Product Details</li><li>Shopping Cart</li></ul>                                                           |
| F-CLG/07.3 | The system will allow authorised users to assign a group to a relationship                                        |
| F-CLG/07.4 | The system will allow authorised users to assign a site to the relationship                                       |
| F-CLG/07.5 | The system will allow authorised users to remove relationships                                                    |

| F-CLG/08.0 | Images/Assets                                                                                                    |
|------------|----------------------------------------------------------------------------------------------------|
| F-CLG/08.1 | The system will allow authorised users to add images to a product with the following information (see Appendix #12)  Sequence Associated product variant Associated variant type |
| F-CLG/08.2 | The system will allow authorised users to remove an image                                                                                                    |
| F-CLG/08.3 | The system will allow authorised users to download a QR code for the product                                                                                                    |

| F-CLG/09.0 | Cross Sales                                                                                                    |
|------------|----------------------------------------------------------------------------------------------------|
|            |                                                                                                    |
| F-CLG/09.1 | The system will allow authorised users to assign related products with the following information:  Parent product Location Product Details Shopping Cart Group Default You may also like Site |

| F-CLG/09.2       | The system will allow authorised users to assign related meta values with the following information (See Appendix #13)                                       |
|------------------|----------------------------------------------------------------------------------------------------|
|                  | <ul> <li>Meta Value ID</li> <li>Location         <ul> <li>Product Details</li> <li>Shopping Cart</li> </ul> </li> <li>Product Group</li> <li>Site</li> </ul> |
| 4. Confirma      | ation of sign-off                                                                                                    |
| Name:            |                                                                                                    |
| Position:        |                                                                                                    |
| I confirm I have | received this functional specification and give my authorisation to proceed with the development.                                                            |
| Signed:          |                                                                                                    |
| Date:            |                                                                                                    |

Appendix #1 - Product List

F-CLG/09.2

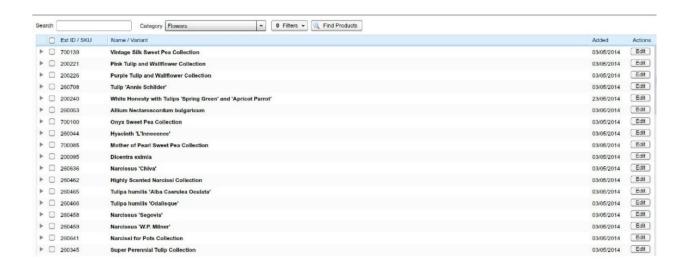

### Appendix #2 - Product Variants in Product List

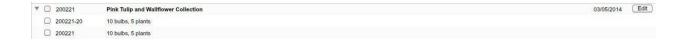

### Appendix #3 - Product Detail

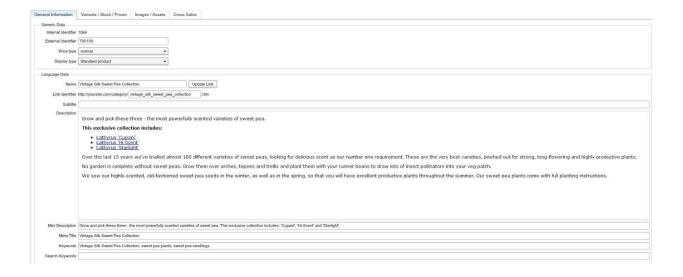

# **Appendix #4 - Visual Merchandise Product Category List**

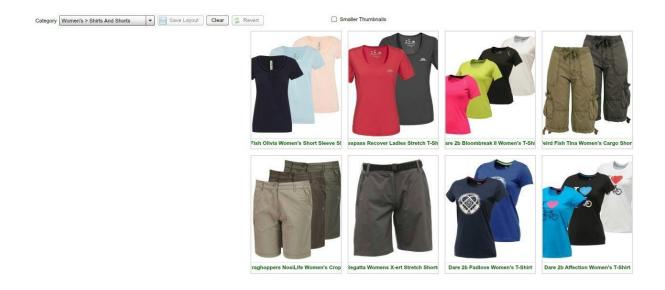

**Appendix #5 - Visual Merchandise Reordering Product Category List** 

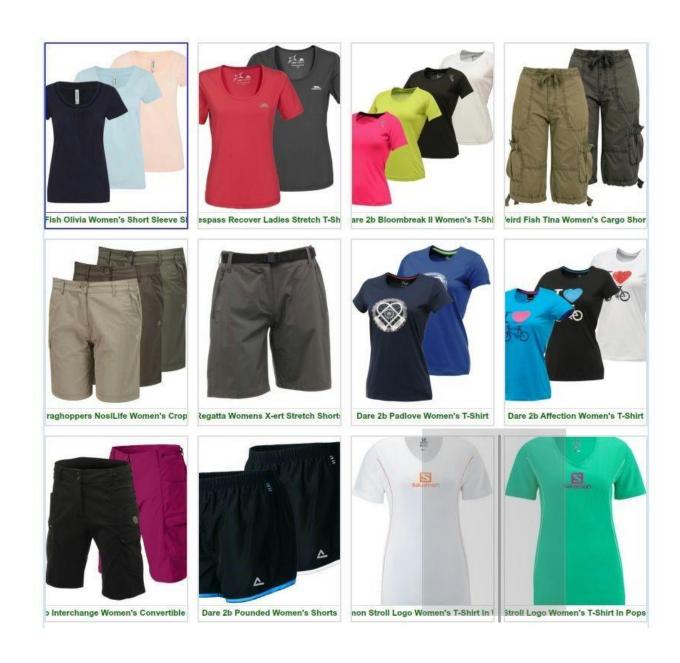

# **Appendix #6 - Product Variant List**

| ID  | sku       | Default | size / Size                                   | List      | 0 | Weight (g) | Date Added     | Stock |   | Prices | Status       | Oth  |
|-----|-----------|---------|-----------------------------------------------|-----------|---|------------|----------------|-------|---|--------|--------------|------|
| 296 | 040050    | 0       | 20 seeds (20_seeds)                           | - J. Link |   | 0          | 20/06/2014     | 936   |   | (A)    | Live         | · (  |
| 110 | 040050-1  | 0       | 20 seeds (20_seeds)                           | *         |   | 0          | 24/06/2014     | 1000  |   |        | Discontinued |      |
| 71  | 190362-12 |         | 12 spring-sown plants (12_spring-sown_plants) | •         |   | 0          | 03/05/2014     | 0     |   |        | Pending      | • [  |
| 73  | 190362-24 |         | 24 spring-sown plants (24_spring-sown_plants) | *         |   | 0          | 03/05/2014     | 0     | 1 |        | Live         | • [4 |
| 72  | 510711-12 |         | 12 winter-sown plants (12_winter-sown_plants) | <b>v</b>  |   | 0          | * 03/05/2014 F | 0     |   |        | Live         | •    |
| 874 | 510711-24 | 0       | 24 winter-sown plants (24_winter-sown_plants) |           |   | 0          | 03/05/2014     | 0     |   |        | Live         | · [6 |

# Appendix #7 - Stock Levels

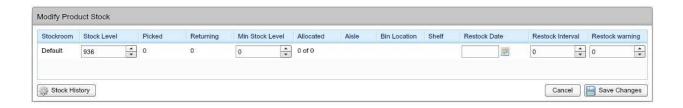

# Appendix #8 - Stock History

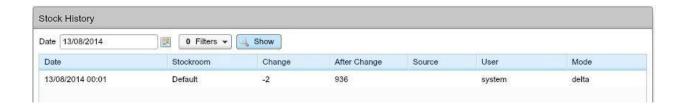

# Appendix #9 - Miscellaneous Settings

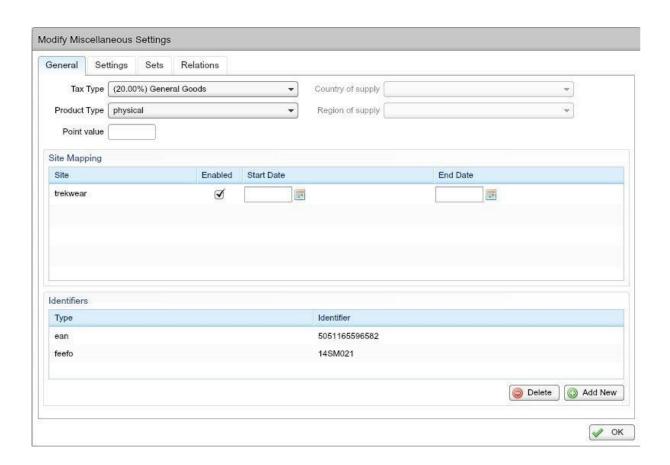

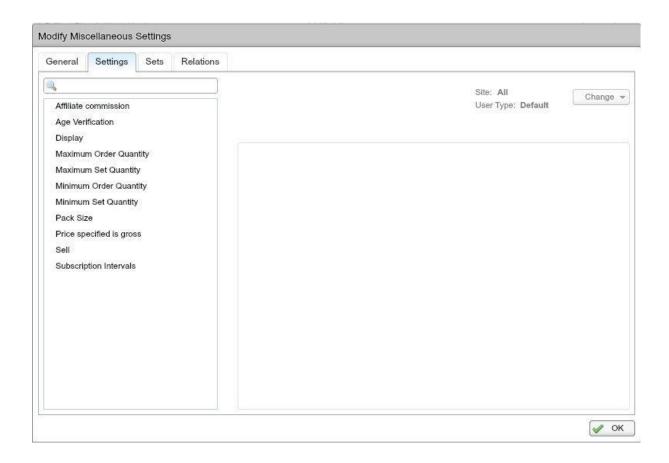

Appendix #10 - Product Sets

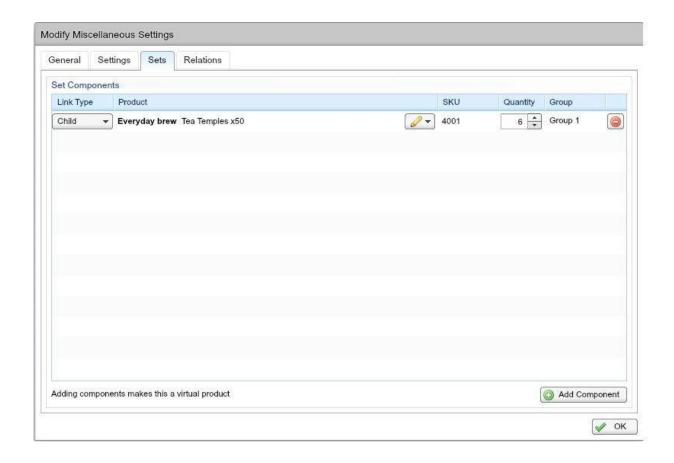

Appendix #11 - Product Relations

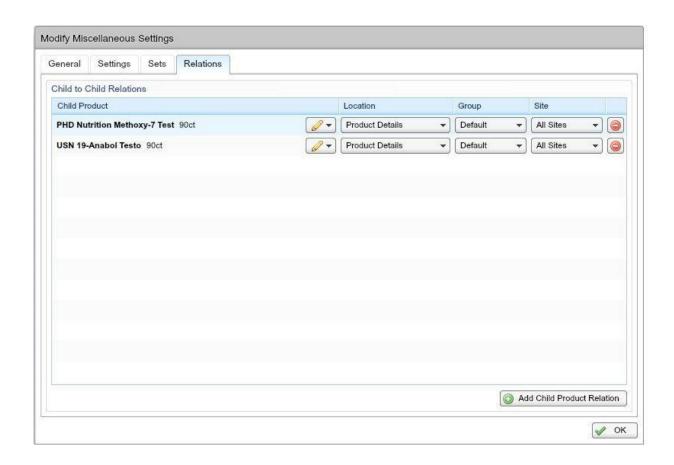

# Appendix #12 - Product Images/Assets

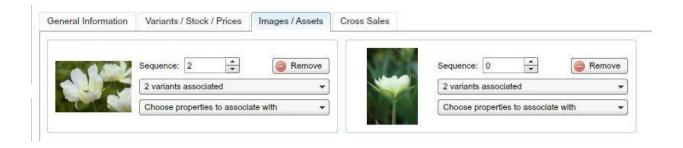

# Appendix #13 - Product Cross Selling

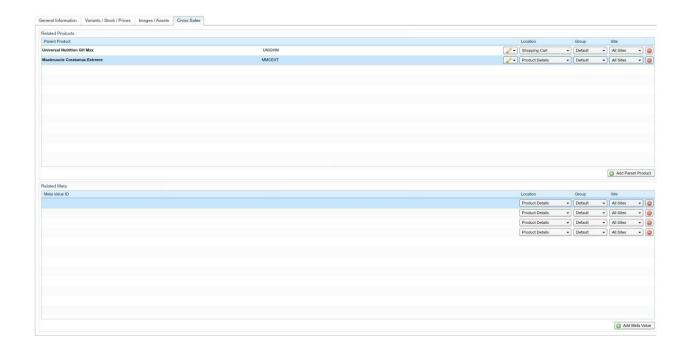